| CW#                                     |
|-----------------------------------------|
| Math 3 / One-Variable Data / Histograms |

## How many text messages do you send a day?

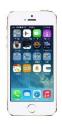

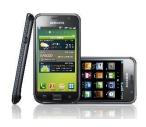

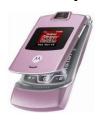

How many text messages do students at Harbor send in one day? Let's use the students in this classroom as a sample of all Harbor Students.

1. Record the data for the class here.

2. Use your graphing calculator to enter the data and create a histogram. Copy below.

- 3. What percent of students in the class sent less than 50 messages yesterday?
- 4. Describe the distribution.
- 5. Try changing the interval width to a different number. Copy below.

6. How did the shape of the distribution change?

Displaying Quantitative Data: Histograms

| Displaying Quantitutive Duta. Thistograms |  |  |  |  |  |
|-------------------------------------------|--|--|--|--|--|
| Important Ideas:                          |  |  |  |  |  |
|                                           |  |  |  |  |  |
|                                           |  |  |  |  |  |
|                                           |  |  |  |  |  |
|                                           |  |  |  |  |  |
| Check for Understanding:                  |  |  |  |  |  |

## How old are U.S. Presidents?

The table gives the ages of U.S. presidents when they took office.

1. Make a frequency histogram of the data using intervals of width 4 starting at age

|           | Tally | Frequency |
|-----------|-------|-----------|
| 40 to <44 |       |           |
| 44 to <48 |       |           |
| 48 to <52 |       |           |
| 52 to <56 |       |           |
| 56 to <60 |       |           |
| 60 to <64 |       |           |
| 64 to <68 |       |           |
| 68 to <72 |       |           |

| President Age  |    | President Age |    | President       | Age |  |
|----------------|----|---------------|----|-----------------|-----|--|
| Washington     | 57 | Lincoln       | 52 | Hoover          | 54  |  |
| J. Adams       | 61 | A. Johnson    | 56 | F. D. Roosevelt | 51  |  |
| Jefferson      | 57 | Grant         | 46 | Truman          | 60  |  |
| Madison        | 57 | Hayes         | 54 | Eisenhower      | 61  |  |
| Monroe         | 58 | Garfield      | 49 | Kennedy         | 43  |  |
| J. Q. Adams    | 57 | Arthur        | 51 | L. B. Johnson   | 55  |  |
| Jackson        | 61 | Cleveland     | 47 | Nixon           | 56  |  |
| Van Buren      | 54 | B. Harrison   | 55 | Ford            | 61  |  |
| W. H. Harrison | 68 | Cleveland     | 55 | Carter          | 52  |  |
| Tyler          | 51 | McKinley      | 54 | Reagan          | 69  |  |
| Polk           | 49 | T. Roosevelt  | 42 | G. H. W. Bush   | 64  |  |
| Taylor         | 64 | Taft          | 51 | Clinton         | 46  |  |
| Fillmore       | 50 | Wilson        | 56 | G. W. Bush      | 54  |  |
| Pierce         | 48 | Harding       | 55 |                 |     |  |
| Buchanan       | 65 | Coolidge      | 51 |                 |     |  |

2. Describe the shape of the distribution.

3. What percent of presidents took office before the age of 60?